#### **Advance Topics in Astrophysical Fluids**

#### Hsi-Yu Schive & Kuo-Chuan Pan

Numerical Astrophysics Summer School 2019: Astrophysical Fluid Dynamics

#### **Multi-dimension**

**● Directional splitting:** 

$$
\frac{\partial \boldsymbol{U}}{\partial t}~+ \frac{\partial \boldsymbol{F_x}}{\partial x} = 0 \rightarrow \frac{\partial \boldsymbol{U}}{\partial t}~+ \frac{\partial \boldsymbol{F_y}}{\partial y} = 0 \rightarrow \frac{\partial \boldsymbol{U}}{\partial t}~+ \frac{\partial \boldsymbol{F_z}}{\partial z} = 0
$$

**○ Swap directions in the next step to improve accuracy**

**E.g.,** 
$$
(x, y, z) \rightarrow (z, y, x)
$$

- **Pro: more stable (in general), larger timestep**  $\Delta t \le \frac{\Delta h}{max(|v_x| + |v_y| + |v_z|) + C_s}$
- **○ Con: break spatial symmetry**
- **● Directional unsplitting:**

$$
\frac{\partial \boldsymbol{U}}{\partial t}~+~\frac{\partial \boldsymbol{F_x}}{\partial x}+\frac{\partial \boldsymbol{F_y}}{\partial y}+\frac{\partial \boldsymbol{F_z}}{\partial z}=0
$$

- **○ Both Riemann solver and data reconstruction are still 1D**
- **○ Pro: preserve spatial symmetry**
- **○ Con: may be less stable (i.e., negative density/pressure), smaller timestep**

■ E.g., MUSCL-Hancock: 
$$
\Delta t \leq \frac{\Delta h}{|v_x| + |v_y| + |v_z| + 3C_s}
$$

#### **Issue of Negative Pressure**

- **Ideal gas:**  $P = (\gamma 1)e = (\gamma 1)(E E_k) = (\gamma 1)\left[E \frac{(\rho v)^2}{2\rho}\right]$ 
	- Conserved variables  $E, \rho, \rho v$  suffer from truncation errors
	- $\circ$  **When**  $E \approx E_k \gg e$  (i.e., high-speed cold flow),  $e$  may be seriously **contaminated by truncation errors and become negative**
	- **○ Irrelevant for dynamics, but crucial if temperature is required**
		- **■ E.g., cooling rate may depend on temperature**
- **● Popular solution: dual-energy formalism**
	- **○ Solve an additional auxiliary eq. → either entropy** *s* **or internal energy** *e*

$$
\frac{\partial s}{\partial t} + \mathbf{\nabla} \cdot (s \boldsymbol{v}) = 0 \text{ or } \frac{\partial e}{\partial t} + \mathbf{\nabla} \cdot (e \boldsymbol{v}) = -P \mathbf{\nabla} \cdot \boldsymbol{v}
$$

- **○ Use** *s* **or** *e* **to compute** *P* **only in the regions without shocks**
	- **■ This is the most tricky part**

#### **Issue of Negative Pressure**

- **● Example: spherical collapse in cosmology**
- **● Solving entropy in this example**
- **● Dual-energy formalism significantly improves the solution in the pre-shock (upstream) region**
- **● Post-shock (downstream) region is not affected → a strong shock is still captured**

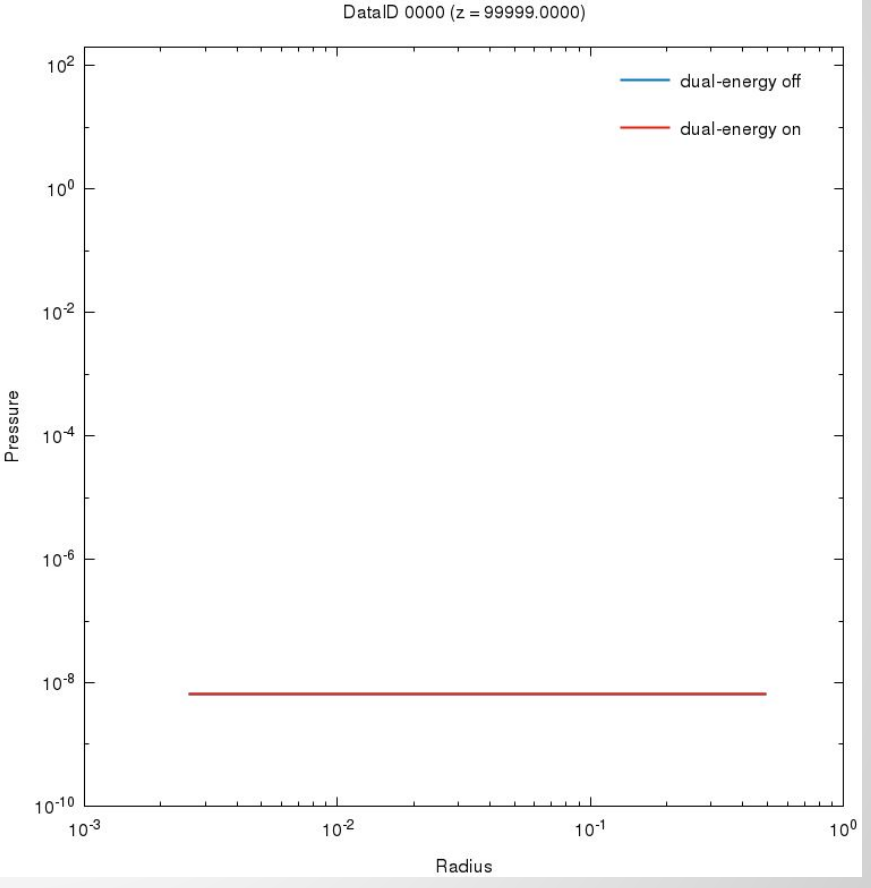

## **Self-gravity**

$$
\begin{aligned}\n\frac{\partial \rho}{\partial t} + \nabla \cdot (\rho \boldsymbol{v}) &= 0 \\
\frac{\partial (\rho \boldsymbol{v})}{\partial t} + \nabla \cdot (\rho \boldsymbol{v} \boldsymbol{v} + P \boldsymbol{I}) &= -\rho \nabla \phi \\
\frac{\partial E}{\partial t} + \nabla \cdot [(E + P) \boldsymbol{v}] &= -\rho \boldsymbol{v} \cdot \nabla \phi\n\end{aligned}
$$

$$
\mathbf{A}^{\prime}
$$

$$
\nabla^2 \phi = 4 \pi G \rho
$$

Poisson eq.

- **● Operator** *splitting* **method:**
	- **○ Procedure**
		- **Solve the original Euler eqs. without gravity**
		- **■ Solve the Poisson equation for** *Φ*
		- **■ Update** *ρv* **and** *E* **by gravity without considering hydro fluxes**
	- **○ Disadvantage**
		- **■ Inadequate for handling hydrostatic equilibrium**
		- **■ Only 1st-order accurate**

# **Self-gravity**

- **● Operator** *unsplitting* **method:**
	- **○ Procedure**
		- Solve the Poisson equation for  $\phi^n$
		- Solve the Euler egs. with the half-step velocity corrected by gravity  $\frac{\partial \boldsymbol{v}}{\partial t} + \boldsymbol{v} \cdot \boldsymbol{\nabla} \boldsymbol{v} = - \boldsymbol{\nabla} \phi.$
		- **■** Solve the Poisson equation again for  $\phi^{n+1}$
		- **Correct**  $\rho v$  and  $E$  with the half-step gravity  $\,\phi^{n+1/2} \approx (\phi^n + \phi^{n+1})/2$
	- **○ Advantage**
		- **■ Better for handling hydrostatic equilibrium**
		- **■ 2nd-order accurate**
- **● Both methods do NOT conserve total momentum and energy in general**
	- **○ Cause: gravity is treated as source terms**
	- Solution: rewrite  $\rho \nabla \phi$  and  $\rho \mathbf{v} \cdot \nabla \phi$  into flux-conservative forms

#### **Magnetohydrodynamics (MHD)**

- **● Ideal MHD: ← mass conservation ← momentum conservation ← energy conservation ← induction eq. + ideal Ohm's law**
- $E = e + \frac{1}{2}\rho v^2 + \frac{B^2}{2}, P^* = P + \frac{B^2}{2}$
- **● 9 variables to be solved by the 8 equations above + equation of state**
- **Divergence-free constraint on the magnetic field:**  $\nabla \cdot \mathbf{B} = 0$

#### **Flux-conservative Form for MHD**

$$
\bullet \quad \frac{\partial \bm{U}}{\partial t} + \frac{\partial \bm{F_x}}{\partial x} + \frac{\partial \bm{F_y}}{\partial y} + \frac{\partial \bm{F_z}}{\partial z} = 0,
$$
\n
$$
\bm{U} = \begin{bmatrix} \rho \\ \rho v_x \\ \rho v_y \\ \rho v_z \\ E \\ E \\ B_x \\ B_z \end{bmatrix}, \quad \bm{F_x} = \begin{bmatrix} \rho v_x \\ \rho v_x^2 + P^* - B_x^2 \\ \rho v_x v_y - B_x B_y \\ \rho v_x v_z - B_x B_z \\ \rho v_x v_z - B_x B_z \\ 0 \\ 0 \\ v_x B_y - v_y B_x \\ v_x B_z - v_z B_x \end{bmatrix}, \text{similarly for } \bm{F_y}, \bm{F_z}
$$

- **● Fluid conserved variables can be updated similarly using the finite-volume scheme for pure hydro**
- **● Key question: how to update the magnetic field and ensure the divergence-free constraint?**

#### **Constrained Transport (CT) Method**

- **Stokes' theorem:**  $\int_A \frac{\partial \mathbf{B}}{\partial t} \cdot d\mathbf{A} = \int_A [\nabla \times (\mathbf{v} \times \mathbf{B})] \cdot d\mathbf{A} = \oint_{\partial A} \mathbf{v} \times \mathbf{B} \cdot d\mathbf{l}$ 
	- **○ Electromotive force (EMF):**  $\varepsilon = -v \times B$
- **Integrate over cell area (e.g.,**  $\Delta y \Delta z$ **) and time interval**  $\Delta t = t^{n+1} t^n$

$$
\begin{aligned} B^n_{x,i-1/2,j,k} &\equiv \frac{1}{\Delta y \Delta z} \int_{z_{k-1/2}}^{z_{k+1/2}} \int_{y_{j-1/2}}^{y_{j+1/2}} B_x(x_{i-1/2},y,z,t^n) dydz \\ \epsilon^{n+1/2}_{y,i-1/2,j,k-1/2} &\equiv \frac{1}{\Delta y \Delta t} \int_{t^n}^{t^{n+1}} \int_{y_{j-1/2}}^{y_{j+1/2}} \varepsilon_y(x_{i-1/2},y,z_{k-1/2},t) dydt \\ \epsilon^{n+1/2}_{z,i-1/2,j-1/2,k} &\equiv \frac{1}{\Delta z \Delta t} \int_{t^n}^{t^{n+1}} \int_{z_{k-1/2}}^{z_{k+1/2}} \varepsilon_z(x_{i-1/2},y_{j-1/2},z,t) dzdt \end{aligned}
$$

#### **Constrained Transport (CT) Method**

$$
\boxed{B^{n+1}_{x,i-1/2,j,k}=B^{n}_{x,i-1/2,j,k}-\frac{\Delta t}{\Delta y}\Big(\varepsilon_{z,i-1/2,j+1/2,k}^{n+1/2}-\varepsilon_{z,i-1/2,j-1/2,k}^{n+1/2}\Big)}{\phantom{+}}+\frac{\Delta t}{\Delta z}\Big(\varepsilon_{y,i-1/2,j,k+1/2}^{n+1/2}-\varepsilon_{y,i-1/2,j,k-1/2}^{n+1/2}\Big)}
$$

**●**

- **○ This form is again exact → similar to the finite-volume formulation**
- $\circ$   $B^{n}_{x,i-1/2,j,k}$ : area-averaged magnetic field  $\circ \varepsilon^{n+1/2}_{z.i-1/2.i\pm 1/2,k}, \varepsilon^{n+1/2}_{y,i-1/2,j,k\pm 1/2}$ : time- and line-averaged EMF
- **•** Similar expressions can be derived for  $B^{n+1}_{u,i,j-1/2,k}$  &  $B^{n+1}_{z,i,j,k-1/2,k}$
- **● Area-averaged magnetic field are located at the cell faces instead of centers → staggered grid**

### **Staggered Grid in CT**

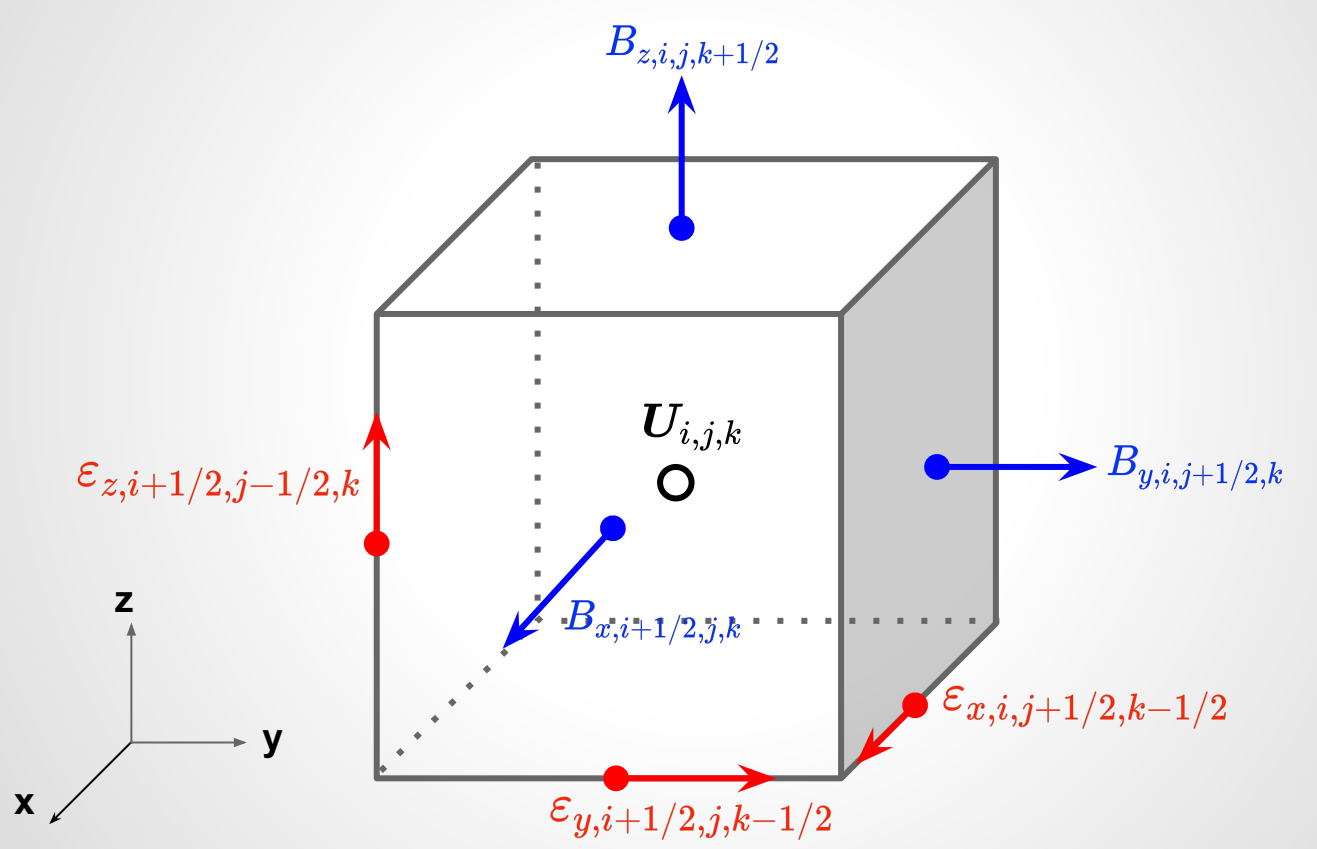

### **Divergence Free in CT**

**● Finite-volume representation of the divergence-free constraint:**

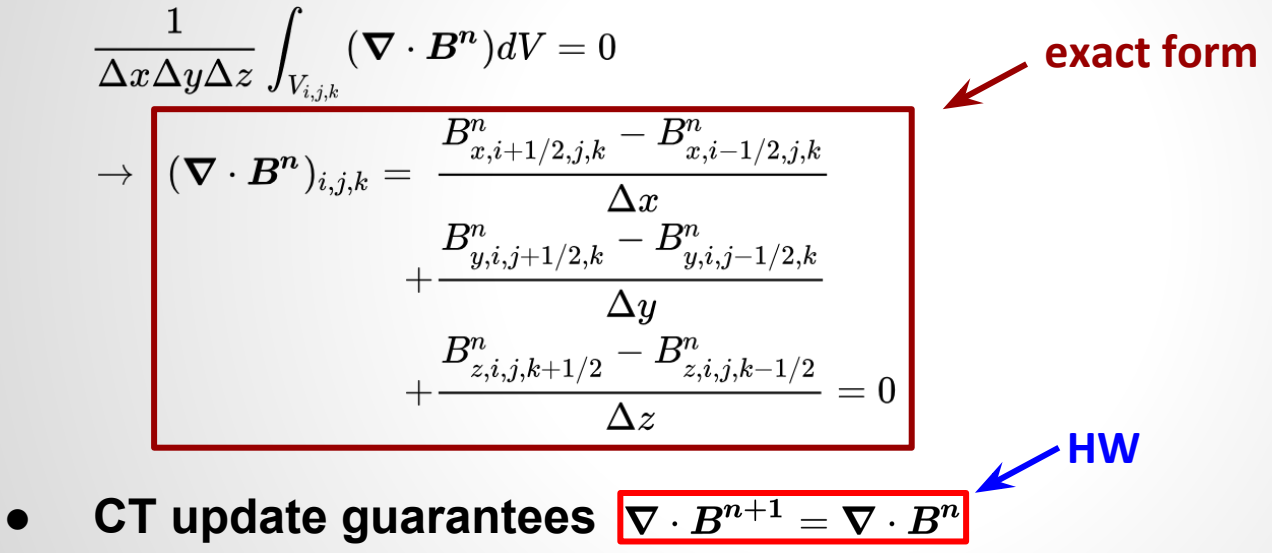

- **○ Divergence-free constraint is preserved to the machine precision assuming that it is satisfied at the beginning**
- **○ The exact way to compute EMF varies from scheme to scheme**

#### **Multi-species**

**● In astrophysical environments, it is common that there are more than one species. From species i to N, each species follows,**

$$
\frac{\partial \rho_i}{\partial t} + \nabla \cdot (\rho_i v) = m_i \Omega_i \hspace{2cm} \Omega_i \hspace{2cm} \text{Number density production} \atop \sum_i = m_i \Omega_i = 0
$$

**● Summing the species equations gives the continuity equation** 

$$
\frac{\partial \rho}{\partial t} + \nabla \cdot (\rho v) = 0
$$

#### **Advanced usage of FLASH code**

#### **Advanced usage of FLASH code**

- **● Dimension and Geometry**
- **● Split and Unsplit solvers**
- **● Dual energy**
- **● Self-gravity**
- **● MHD**
- **● Multi-species**
- **● EoS**
- **● Modify your simulation**
- **● Modify AMR rules**

#### **Advanced usage of FLASH code**

**● Dimension and Geometry**

./setup -1d +spherical

- ./setup -2d +cylindrical
- ./setup -3d +pm4dev

./setup -3d +ug

Table 8.7: Different geometry types. For each geometry/dimensionality combination, the "support" column lists the Grid implementations that support it: pm4 stands for PARAMESH 4.0 and PARAMESH 4dev, pm2 for PARAMESH 2, UG for Uniform Grid implementations, respectively.

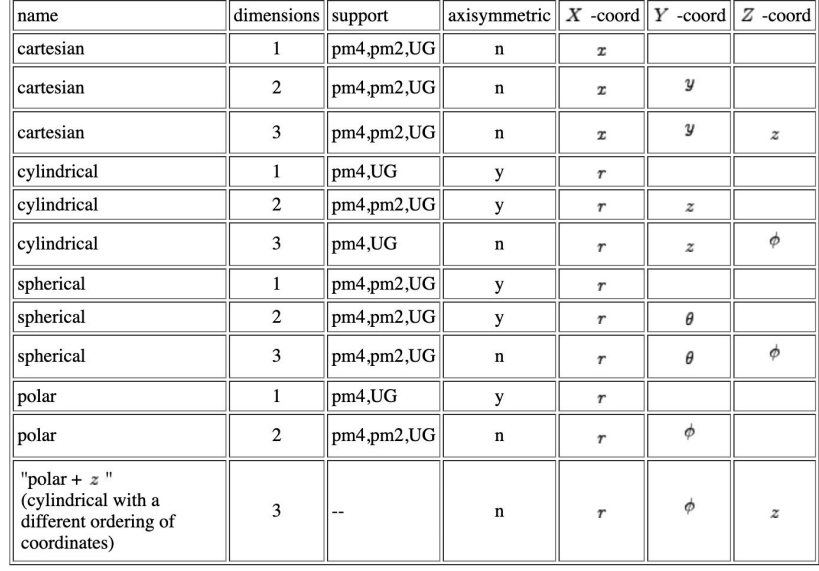

### **Split and unsplit solvers**

unsplit (default)

./setup +uhd

Split solver

./setup +splitHydro

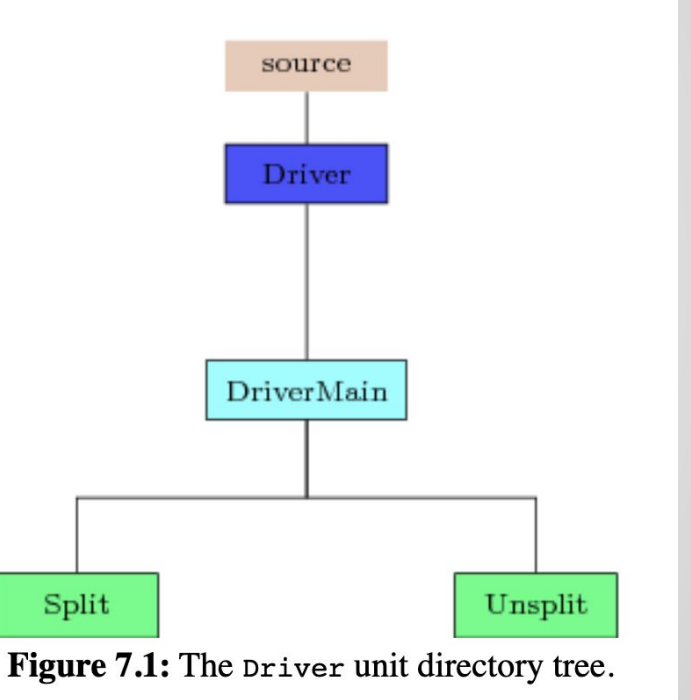

#### **Runtime parameters for the unsplit Solver**

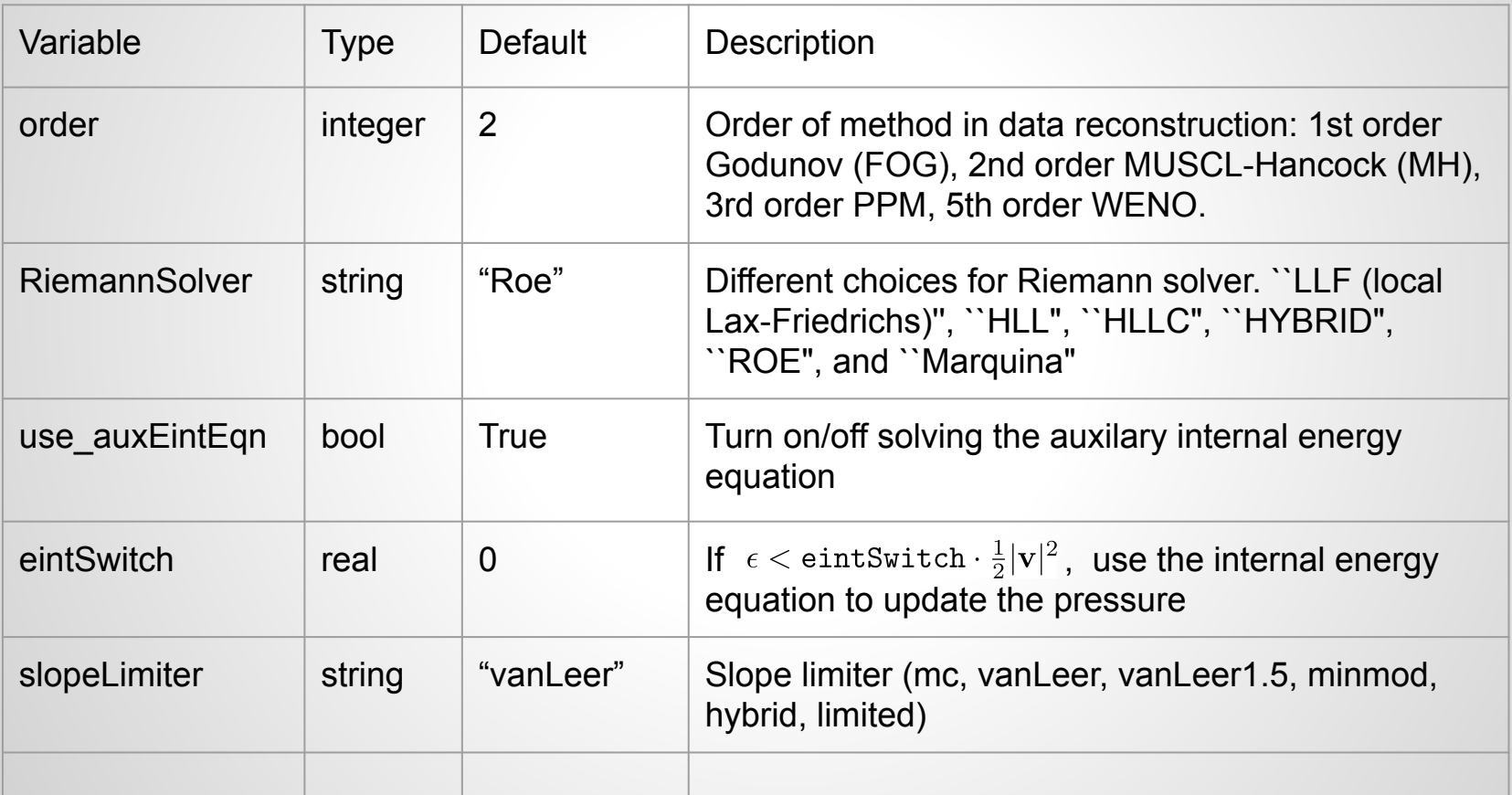

#### **Gravity Units**

**In setup script,**

 **./setup …-unit=source/physics/Gravity/GravityMain/PointMass**

 **./setup …-unit=source/physics/Gravity/GravityMain/Constant**

 **./setup …-unit=source/physics/Gravity/GravityMain/PlanePar**

**In Config file,**

 **REQUIRES physics/Gravity/GravityMain/PointMass**

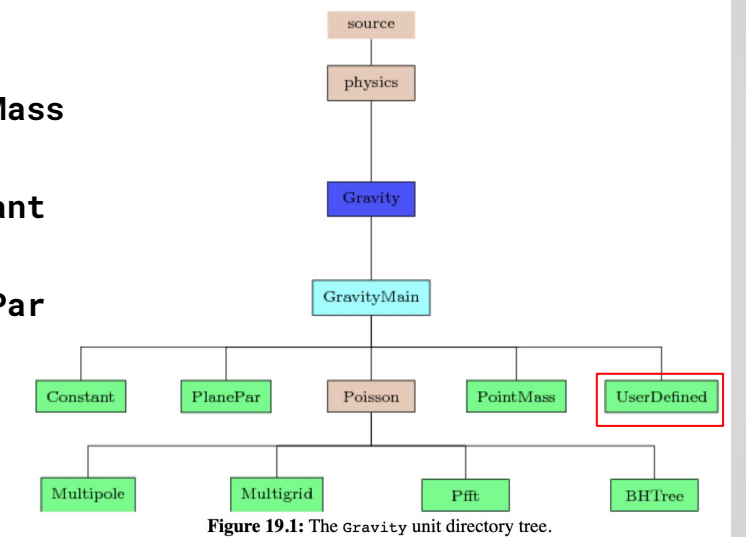

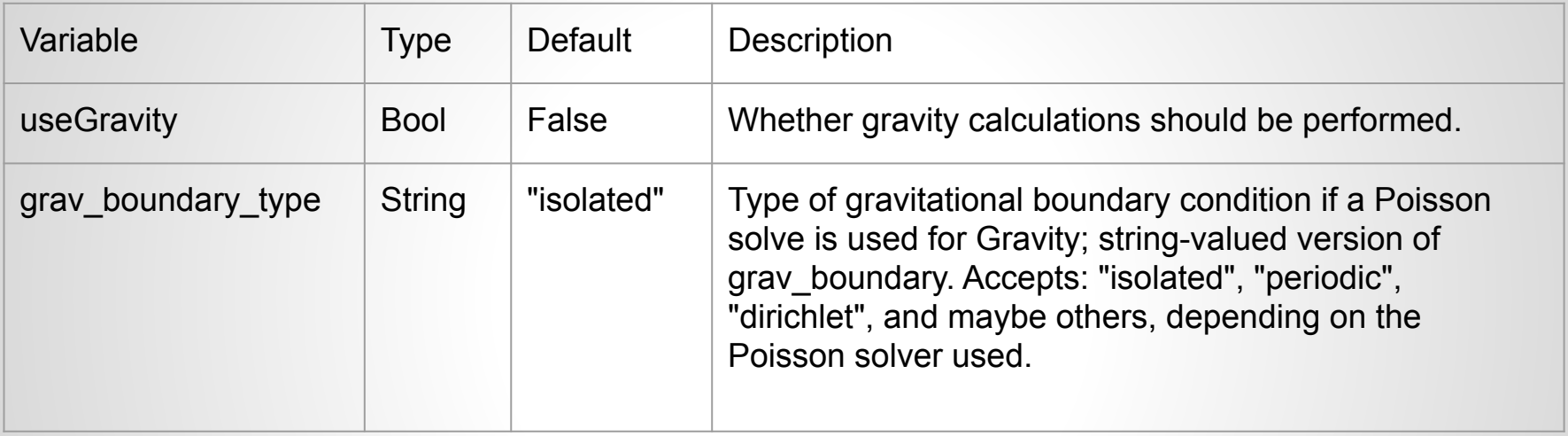

physics/Gravity/GravityMain/Constant gconst  $[REAL]$   $[-981.]$ Valid Values: Unconstrained Gravitational acceleration constant qdirec [STRING] ["x"] Valid Values: Unconstrained Direction of acceleration ("x", "y", "z")

```
physics/Gravity/GravityMain/PlanePar
    gravsoft [REAL] [.0001]
        Valid Values: Unconstrained
        softening length
    ptdirn [INTEGER] [1]
        Valid Values: Unconstrained
        x = 1, y = 2, z = 3ptmass [REAL] [10000.]
        Valid Values: Unconstrained
        mass of the point
    ptxpos [REAL] [1.]Valid Values: Unconstrained
        location of the point mass, in the ptdirn direction
```
physics/Gravity/GravityMain/PointMass qravsoft [REAL] [0.001] Valid Values: Unconstrained

> ptmass [REAL] [10000.] Valid Values: Unconstrained

```
ptxpos [REAL] [1.]Valid Values: Unconstrained
```

```
ptypos [REAL] [-10.]Valid Values: Unconstrained
```

```
ptzpos [REAL] [0.]Valid Values: Unconstrained
```
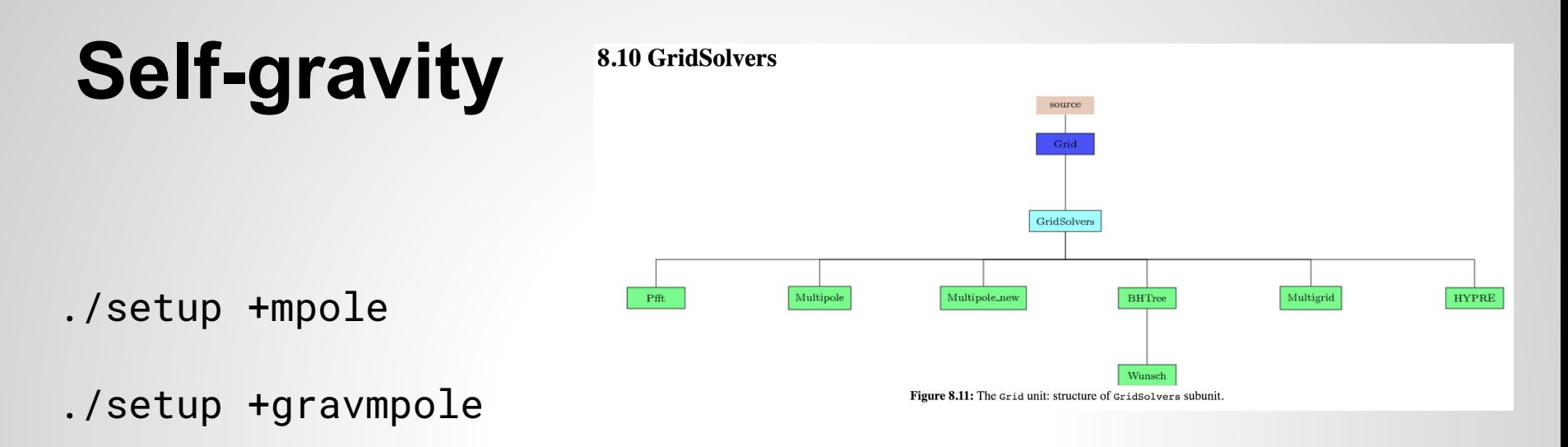

./setup +gravmgrid

REQUIRES physics/Gravity/GravityMain/Poisson/Multigrid

REQUIRES physics/Gravity/GravityMain/Poisson/Multipole

physics/Gravity/GravityMain/Poisson grav temporal extrp [BOOLEAN] [FALSE] extrapolate or otherwise rescale grav unjunkPden [BOOLEAN] [TRUE] controls whether Gravity potentialListOfBlocks attempts to restore the part of the "pden" ("particle density") UNK variable that is due to particles, or leaves "pden" as it is, after a Poisson equation solve. This only applies meaningfully when a "pden" variable is declared and the gravitational potential is calculated by solving a Poisson equation whose right-hand side includes a mass distribution to which both hydrodynamic fluid density and massive particles contribute. The "pden" variable will have been set to the sum of the fluid density ("dens" variable) and the density resulting from mapping massive particles to the mesh, so that is what remains in "pden" when grav unjunkPden is set to FALSE. Otherwise, "dens" will be subtraced from "pden" before Gravity potentialListOfBlocks returns, and "pden" will be left containing only the mass density that is due to particles. point mass [REAL] [0.e0] Valid Values: Unconstrained mass of the central point-like object point mass rsoft [REAL] [0.e0] Valid Values: Unconstrained softening radius for the point-like mass (in units of number of the finest level cells) updateGravity [BOOLEAN] [TRUE] allow gravity value to be updated

#### **Equation of States**

- **● Gamma-law equation of state could be invalid in some astrophysical environments in which electrons and positrons may be relativistic and/or degenerate, and in which radiation may significantly contribute to the thermodynamic state.**
- **● The Helmholtz EOS includes contributions from radiation, completely ionized nuclei, and degenerate/relativistic electrons and positrons. The pressure and internal energy are calculated as the sum over the components.**

$$
P_{\rm tot} = P_{\rm rad} + P_{\rm ion} + P_{\rm ele} + P_{\rm pos} + P_{\rm coul}
$$

#### **Equation of States**

- **● Extreme hot and dense environments can be realized in core-collapse supernovae, which occur at the very end of massive stellar evolutions and lead to the formation of a neutron star or a black hole.**
- **At high temperature**  $T > 0.4 \text{ MeV}$  , chemical equilibrium is achieved **for all strong and electromagnetic reactions, which is referred to as nuclear statistical equilibrium (NSE) and the nuclear composition is determined as a function of density, temperature, and proton (electron) fraction.**

$$
10^5 < \rho < 10^{15}~{\rm g/cm}^3 \quad \quad 0.1 < T < 100~{\rm MeV}
$$

#### **Nuclear EoS**

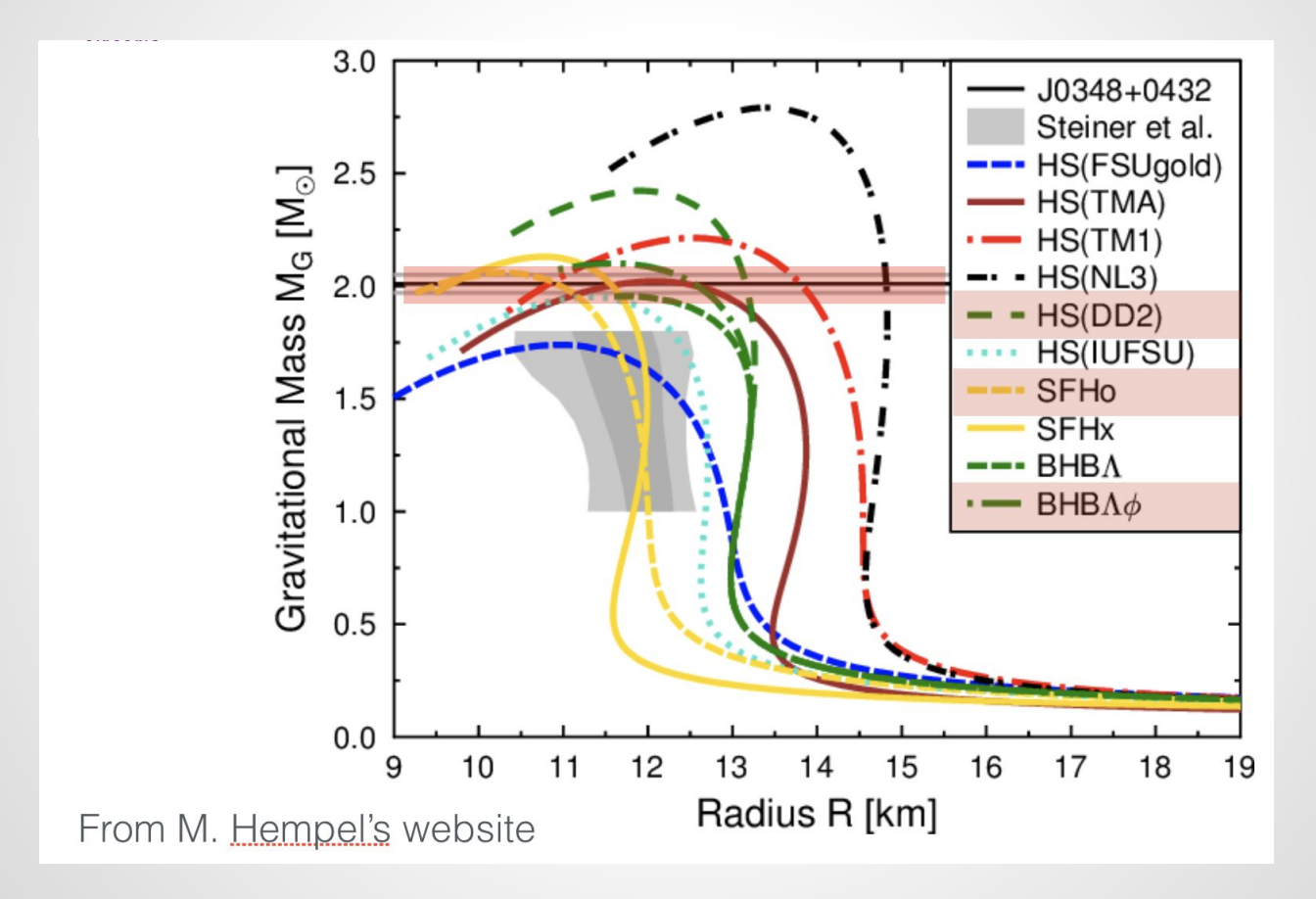

#### **Multi-species**

#### source/Simulation/SimulationComposition/Burn

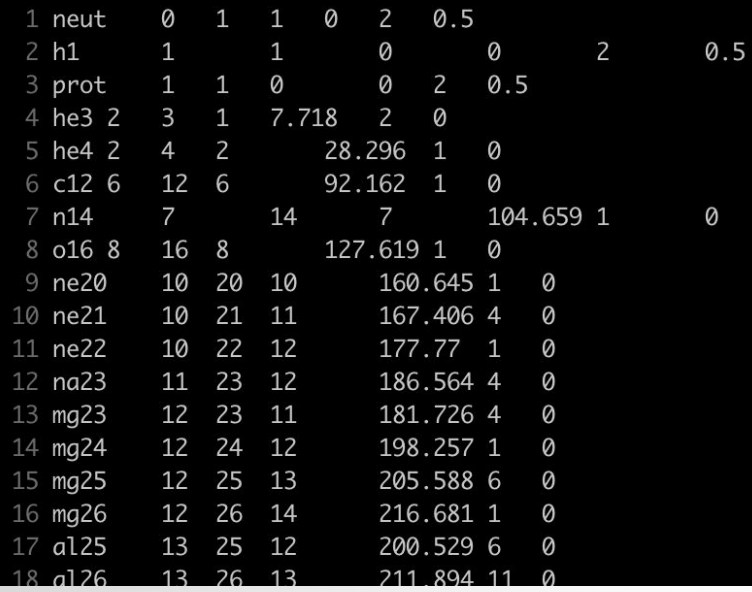

#### **< Example: species in Burn >**

## **Modify your simulation**

Simulation: Simulation\_adjustSimulation(blkcnt, blklst, nstep, dt, stime)

Physics

Heating: Heat(blockCount,blockList,dt,time)

Cooling: Cool(blockCount,blockList,dt,time)

**< Example: nuclear heating in Project A >**

## **Modify AMR**

API: Grid\_markRefineDerefine(), Grid\_markRefineSpecialized

```
SYNOPSIS
 Grid markRefineSpecialized(integer(IN) :: criterion,
                              integer(IN): size,real(\text{IN}) :: specs(size),
                              integer(IN): lref)
   \sim \sim \sim \sim \sim \sim
```
## **Modify AMR**

#### **DESCRIPTION**

The routine provides an interface to a collection of routines that define very specialized refinement criteria. The currently supported options are:

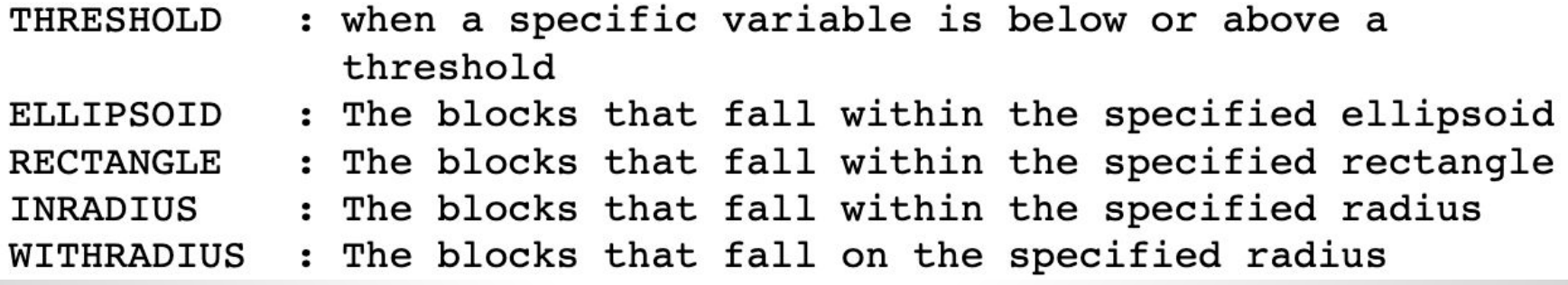

### **Modify AMR**

#### **ARGUMENTS**

```
criterion - the creterion on which to refine
          - size of the specs data structure
size
          - the data structure containing information specific to
specs
             the creterion
             For THRESHOLD
                species(1) = real(variable name), for example
                           if variable is density, then
                           species(1)=real(DENS VAR)specs(2) = the threshold value
                \text{species}(3) = \text{if} < 0 \text{ refine} if variable \leq \text{threshold}if > 0 refine if variable > threshold
             For ELLIPSOID
                specs(1:3) = center of the ellipsoidspecs(4:6) = the semimajor axes of the ellipsoid
             For INRADIUS
                species(1:3) = center of the circle/sphere\text{species}(4) = \text{the radius}For WITHRADIUS
                species(1:3) = center of the circle/spherespecies(4) = the radius
             For RECTANGLE
                species(1:6) = bounding coordinates of rectangle\text{species}(7) = \text{if} 0 \text{ refine block with any overlap}if /= refine only blocks fully
                              contained in the rectangle
```
- If > 0, bring selected blocks to this level of refinement. lref If  $\leq 0$ , refine qualifying blocks once.